## Протокол о результатах процедуры закупки по Извещению о закупке № 31400902230 от 19.02.2014г.

Место проведения: г. Бийск, территория ОАО «Полиэкс», зд. № 354

Дата проведения: 09-20, 27.02.2014г.

Наименование: Открытый запрос коммерческих предложений на право заключения договора на покупку реактивов для нужд ЗАО «БИЙСКПРОМВОДЫ» на 2014г. Требование к предмету закупки и участникам закупки изложены в закупочной документации (Извещение № 31400902230 от 19.02.2014г.).

Присутствовали:

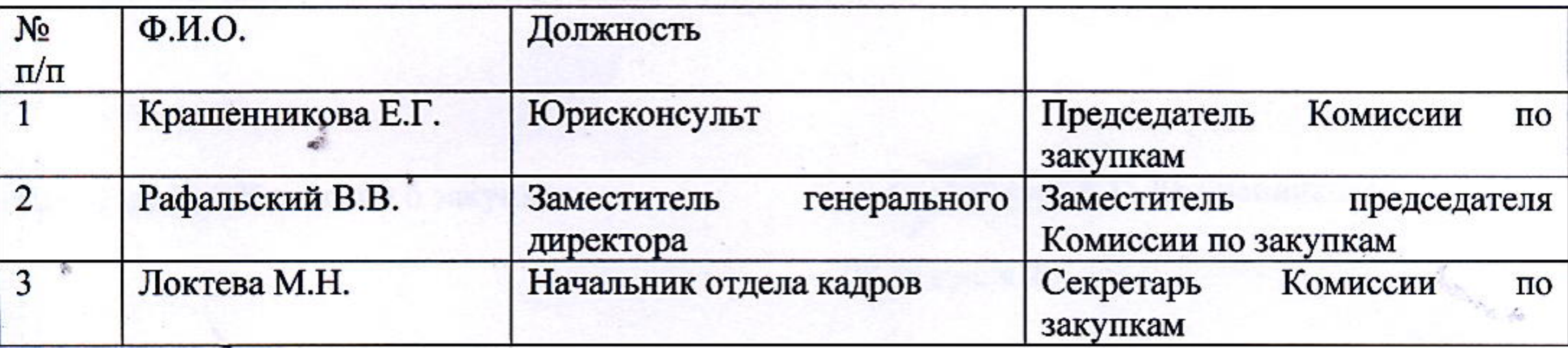

Из 3 (трех) членов комиссии присутствовали 3 (трое). Кворум имеется.

Сведения об участниках закупки и поступивших предложениях:

ООО «Реагент» (656064, Алтайский край, г. Барнаул, Павловский тракт 83A). Итоговая стоимость: 111734,78 руб. с учетом НДС.

Условия оплаты: Оплата в течение десяти рабочих дней с момента получения товарнотранспортной накладной.

Срок оказания услуг: с 27.02.2014г. по 31.12.2014г.

Результаты рассмотрения предложений участников закупки:

Комиссия по закупкам рассмотрела предложения участников закупки на соответствие требованиям и условиям, содержащимся в закупочной документации, и приняла следующее решение:

На основании результатов рассмотрения и оценки предложений участников закупки Комиссия по закупкам приняла следующее решение:

- рекомендовать Председателю Комиссии по закупкам считать открытый запрос коммерческих предложений на право заключения договора на покупку реактивов для нужд ЗАО «БИЙСКПРОМВОДЫ» на 2014г. состоявшимся;

- рекомендовать Председателю Комиссии по закупкам признать победителем открытого запроса коммерческих предложений на право заключения договора на покупку реактивов для нужд ЗАО «БИЙСКПРОМВОДЫ» на 2014г. ООО «Реагент» и заключить договор на следующих условиях:

Итоговая стоимость: 111734,78 руб. с учетом НДС.

Условия оплаты: Оплата в течение десяти рабочих дней с момента получения товарнотранспортной накладной.

Срок оказания услуг: с 27.02.2014г. по 31.12.2014г.

## Подписи:

Председатель Комиссии по закупкам

Заместитель Председателя Комиссии по закупкам

Секретарь Комиссии по закупкам

Е.Г. Крашенникова

В.В. Рафальский

М.Н. Локтева

Приложение:

第一章

 $\mathbb{E}_{\mathbb{E}_{\mathbb{E}_{\mathbb{E}}}}$ 

10

1. Коммерческое предложение от 25.02.2014г. от ООО «Реагент».

MAG ALANO SETRING

오스트 2세 - 스스트 프로그램 - 통통 Soviet - The Book

 $\label{eq:2.1} \frac{d\mathcal{D}}{d\mathcal{D}} = \frac{1}{\mathcal{D}} \left[ \begin{array}{cc} \mathcal{D} & \mathcal{D} & \mathcal{D} & \mathcal{D} \\ \mathcal{D} & \mathcal{D} & \mathcal{D} & \mathcal{D} \\ \mathcal{D} & \mathcal{D} & \mathcal{D} & \mathcal{D} \end{array} \right]$ a The Process for additional Million Processing and an

 $\sim$  10  $\sim$  $\mathcal{L}^{\mathcal{L}}(\mathcal{L}^{\mathcal{L}}) = \mathcal{L}^{\mathcal{L}}(\mathcal{L}^{\mathcal{L}}) = \mathcal{L}^{\mathcal{L}}(\mathcal{L}^{\mathcal{L}}) = \left\{ \mathcal{L}^{\mathcal{L}}(\mathcal{L}^{\mathcal{L}}) \mathcal{L}^{\mathcal{L}}(\mathcal{L}^{\mathcal{L}}) \mathcal{L}^{\mathcal{L}}(\mathcal{L}^{\mathcal{L}}) \mathcal{L}^{\mathcal{L}}(\mathcal{L}^{\mathcal{L}}) \right\} = \mathcal{L}^{\mathcal{L}}(\mathcal{L}$ "我们一起一样" (1993年), 1993年, 1994年, 1995年, 1997年, 1998年, 1999年, 1999年, 1999年, 1999年, 1999年, 1999年, 1999年

a strong that is a strong with the second of the second control of the second control of the second control of  $\mathbb{R}^{n \times n \times n \times \mathbb{Z}^{\times n}}$  $\mathcal{W} = \mathcal{W} \otimes \mathcal{W} \otimes \mathcal{W}$ 

 $\mathcal{L}^{\text{in}}(\mathcal{M})=\mathcal{L}^{\text{in}}(\mathcal{M})\mathcal{L}^{\text{in}}_{\mathcal{M}}(\mathcal{M})=\mathcal{L}^{\text{in}}(\mathcal{M})\mathcal{L}^{\text{in}}(\mathcal{M})=\mathcal{L}^{\text{in}}(\mathcal{M})\mathcal{L}^{\text{in}}(\mathcal{M})=\mathcal{L}^{\text{in}}(\mathcal{M})\mathcal{L}^{\text{in}}(\mathcal{M})=\mathcal{L}^{\text{in}}(\mathcal{M})\mathcal{L}^{\text{in}}(\mathcal{M})=\mathcal{L}^{\text{in}}(\mathcal$ 

 $\mathcal{C} = \mathbb{E} \left[ \mathcal{C} \mathcal{L} \right] \qquad \qquad \mathcal{C} = \left[ \mathcal{C} \mathcal{L} \right] \qquad \qquad \left[ \mathcal{C} \mathcal{L} \mathcal{L} \mathcal{L} \mathcal{L} \right] \qquad \qquad \left[ \mathcal{C} \mathcal{L} \mathcal{L} \mathcal{L} \mathcal{L} \right] \qquad \qquad \left[ \mathcal{C} \mathcal{L} \mathcal{L} \mathcal{L} \mathcal{L} \mathcal{L} \mathcal{L} \mathcal{L} \mathcal{L} \mathcal{L} \mathcal{L$  $\left[1-\frac{1}{2}\right]_{\mathcal{M}}\leq \left[1-\frac{1}{2}\right]_{\mathcal{M}}\leq \left[1-\frac{1}{2}\right]_{\mathcal{M}}\leq \left[1-\frac{1}{2}\right]_{\mathcal{M}}\leq \left[1-\frac{1}{2}\right]_{\mathcal{M}}\leq \left[1-\frac{1}{2}\right]_{\mathcal{M}}\leq \left[1-\frac{1}{2}\right]_{\mathcal{M}}\leq \left[1-\frac{1}{2}\right]_{\mathcal{M}}\leq \left[1-\frac{1}{2}\right]_{\mathcal{M}}\leq \left[1-\frac{1}{2}\right]$  $\sigma_{\rm c} = -\left(\frac{1}{2}\right)$ 

## Решение о результате проведения закупки

Рассмотрев рекомендации Комиссии о закупках, Председатель Комиссии о закупках принял следующее решение:

- считать открытый запрос коммерческих предложений на право заключения договора на покупку реактивов для нужд ЗАО «БИЙСКПРОМВОДЫ» на 2014г. состоявшимся;

- признать победителем открытого запроса коммерческих предложений на право заключения договора на покупку реактивов для нужд ЗАО «БИЙСКПРОМВОДЫ» на 2014г. ООО «Реагент» и заключить договор на следующих условиях:

Итоговая стоимость: 111734,78 руб. с учетом НДС.

Условия оплаты: Оплата в течение десяти рабочих дней с момента получения товарнотранспортной накладной.

Срок оказания услуг: с 27.02.2014г. по 31.12.2014г.

Председатель Комиссии о закупках

Е.Г. Крашенникова

27 февраля 2014г.

 $\mathcal{L} = \mathcal{L} \left( \mathcal{L} \right) \left( \sum_{i=1}^n \sum_{j=1}^n \mathcal{L} \right) \left( \sum_{i=1}^n \mathcal{L} \right) \left( \sum_{j=1}^n \mathcal{L} \right) \left( \sum_{j=1}^n \mathcal{L} \right) \left( \sum_{j=1}^n \mathcal{L} \right) \left( \sum_{j=1}^n \mathcal{L} \right) \left( \sum_{j=1}^n \mathcal{L} \right) \left( \sum_{j=1}^n \mathcal{L} \right) \left( \sum_{j=1}^n \mathcal{L}$ 

substitution of the contract of the state of the state of the state of the state of  $\label{eq:2.1} \mathbb{E}[\mathcal{H}^{(1)}_{\mathcal{G}}] = \mathbb{E}[\mathcal{H}^{(2)}_{\mathcal{G}}] \mathbb{E}[\mathcal{H}^{(1)}_{\mathcal{G}}] \mathbb{E}[\mathcal{H}^{(2)}_{\mathcal{G}}] \mathbb{E}[\mathcal{H}^{(1)}_{\mathcal{G}}] = \mathbb{E}[\mathcal{H}^{(2)}_{\mathcal{G}}] = \mathbb{E}[\mathcal{H}^{(1)}_{\mathcal{G}}] = \mathbb{E}[\mathcal{H}^{(1)}_{\mathcal{G}}] = \mathbb{E}[\mathcal{H}^{($ 

 $\mathcal{A}$ THE CONTRACTOR SERVICE CONTRACTOR CONTRACTOR  $\label{eq:2.1} \mathcal{Q}=\mathcal{Q}(\mathcal{C})\cap \big(\bigcap_{i=1}^n\mathcal{P}(\mathcal{C})\cap \big(\bigcap_{i=1}^n\mathcal{P}(\mathcal{C})\cap \mathcal{P}(\mathcal{C})\big)\cap \big(\bigcap_{i=1}^n\mathcal{P}(\mathcal{C})\big)\big) \cap \big(\mathcal{P}(\mathcal{C})\big)$ 

 $\label{eq:2.1} \mathcal{L} = \mathcal{L} \mathcal{L} = \mathcal{L} \mathcal{L} + 2 \mathcal{L} \mathcal{L} \math$ the second of process measure in the control is

Service and the service of the service of the service of the service of the service of the service of the service (Contractor) - The ED 2012 (SERVERS N Profession)